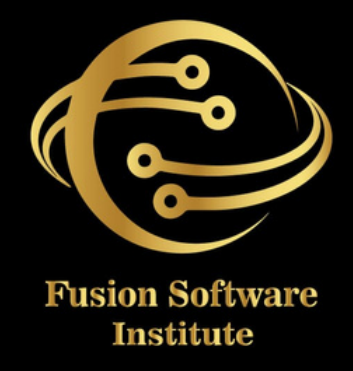

### BIG DATA HADOOP

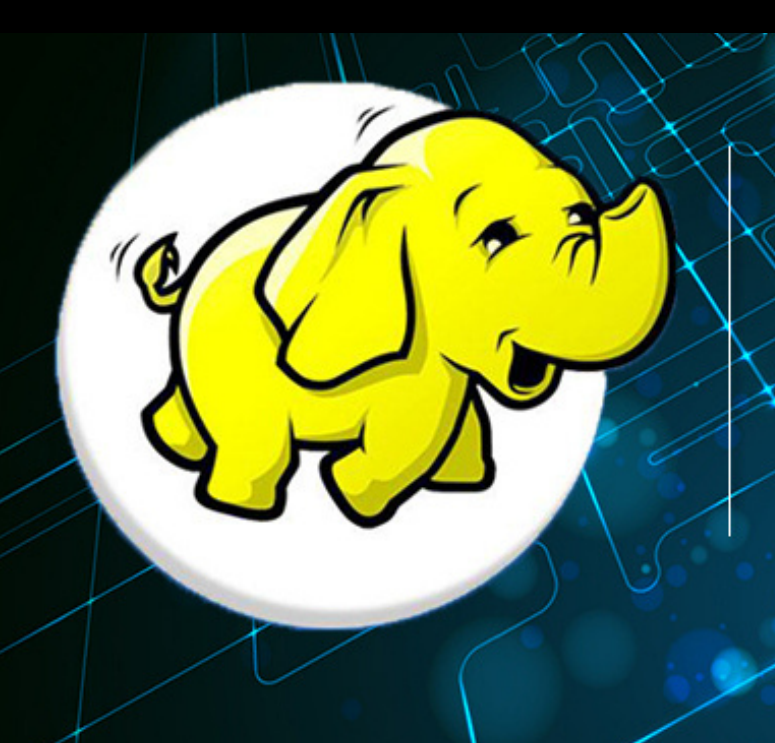

### **Big Data**<br>Hadoop

# **TABLE OF CONTENTS CONTENTS**  $\overline{\textbf{O}}$

### **1. BIGDATA AND HADOOP**

- Introduction to BigData and Hadoop
- Hadoop Storage:HDFS (Hadoop Distributed File *Sys t e m )*
- Hadoop Processing: MapReduce Framework

### **2.** HADOOP ARCHITECTURE

- Traditional processing Vs MapReduce *P*rocessing
- Hadoop 2.x clusterArchitecture[YARN]
- YARN in Details: component, Architecture *a n d W o r k fl o w*
- Anatomy of MapReduce Program
- Federation and High Availability Architecture
- *Hadoop clustermode*
- Single Node and Multi-Node cluster setup
- *H D F S c o m m a n d s*
- Anatomy of MapReduce Program
- MapReduce Combiner and Partitioner
- *D*ifferent file format in Hadoop
- Different compression format in Hadoop
- *Basic Hadoop Administration*

## **TABLE OF CONTENTS CONTENTS** 5  $\frac{1}{2}$

### **3..** APACHE HIVE

- *lntroduction to Apache Hive*
- Hive Architecture and Components
- Hive Limitation and Hive feature
- *Hive Metastore*
- *H i v e D a t a Ty p e s*
- *Hive partition and Bucketing*
- Hive Tables (Managed and External Hive Table)
- *I m p o r t i n g D a t a*
- Querying Data and Managing Outputs
- *Hive Scripts and Hive UDF*
- Hive QL: Joining Tables, Dynamic Partitioning
- *Hive Indexing and views*
- *Hive Query Optimization*
- *Hive Thrift server*
- *H i v e U D F*
- *H i v e S e r D e*

### **4.** APACHE HBASE

- Apache HBase: Introduction to NoSQL *Databases and HBase*
- *H B a s e v/s R D B M S*
- *HBase components*
- *HBase Architecture*
- *H B a s e R u n M o d e s*
- *HBase Data Model*

# **TABLE OF CONTENTS** SHZDHZOJ<br>DHZOJ  $\frac{1}{2}$

- *H B a s e s h e l l*
- *HBase and schema Design*
- *H B a s e C l i e n t A P I*
- *S*qoop Introduction

### **6.** SQOOP

- *S q o o p I m p o r t*
- *S q o o p I m p o r t - a l l - T a b l e s*
- *S*qoop Export
- *S q o o p J o b*
- *S q o o p C o d e g e n*
- *S q o o p E v a l*
- *S*qoop commands

### **7. SPARK**

- **Spark Basics** What is Apache SparkSpark *contextUsing Spark Shell*
- **Working with RDDs** RDD Operations -*Transformations and Action*
- **Spark on a Cluster** OverviewA SparkStandalone *C l u s t e r T h e S p a r k*
- *Writing Spark Application*
- *Caching and Persistence*
- *l mproving Spark Performance*

## **TABLE OF CONTENTS** SHNHND 30 H  $\overline{\mathbf{b}}$

- Spark API for different file formats and *<i>Compression Codecs*
- *S p a r k S Q L*
- *Spark Streaming*

### **8 . K A F K A**

- *O v e r v i e w*
- *Producer*
- *C o n s u m e r*
- *B r o k e r*
- *T o p i c s*
- *Partitions*
- Kafka Integration with Spark Streaming

### **9 . O O Z I E**

- *lntroduction to Oozie*
- *O o z i e c o n c e p t s*
- *<u><i>Oozie workflow actions</u>*</u>
- *Workflow Applications*
- *<u><i>Oozie coordinator</u>*</u>
- *Data triggercoordinator*
- *O o z i e B u n d l e s*

### **OF CONTENTS TABLE OF CONTENTS** 띡  $\overline{\mathbf{r}}$

### **10.SCALA**

- *lntroduction to Scala*
- *S c a l a B a s i c s*
- *Data types and Variables*
- *C*lasses and Objects
- *A c c e s s M o d i fi e r s*
- *<i><u>Operators</u>*
- *Conditional Statements*
- *C o l l e c t i o n s*
- *Pattern Matching*
- *Regular Expressions*
- *Exception Handling*
- *F i l e I O*

**11. CORE JAVA 12.CLOUD PLATFORM AWS 13.GIT HUB 1 4 . J I R A 1 5 . S V N 16.AGILE METHODOLOGY 17. TWO LIVE PROJECT 18.100% JOB PLACEMENT** 

## **OF CONTENTS TABLE OF CONTENTS** Ŧ ABL

### **10.SCALA**

- *lntroduction to Scala*
- *S c a l a B a s i c s*
- *Data types and Variables*
- *C*lasses and Objects
- *A c c e s s M o d i fi e r s*
- *<i><u>Operators</u>*
- *Conditional Statements*
- *C o l l e c t i o n s*
- *Pattern Matching*
- *Regular Expressions*
- *Exception Handling*
- *F i l e I O*

### **6. TWO LIVE PROJECT**